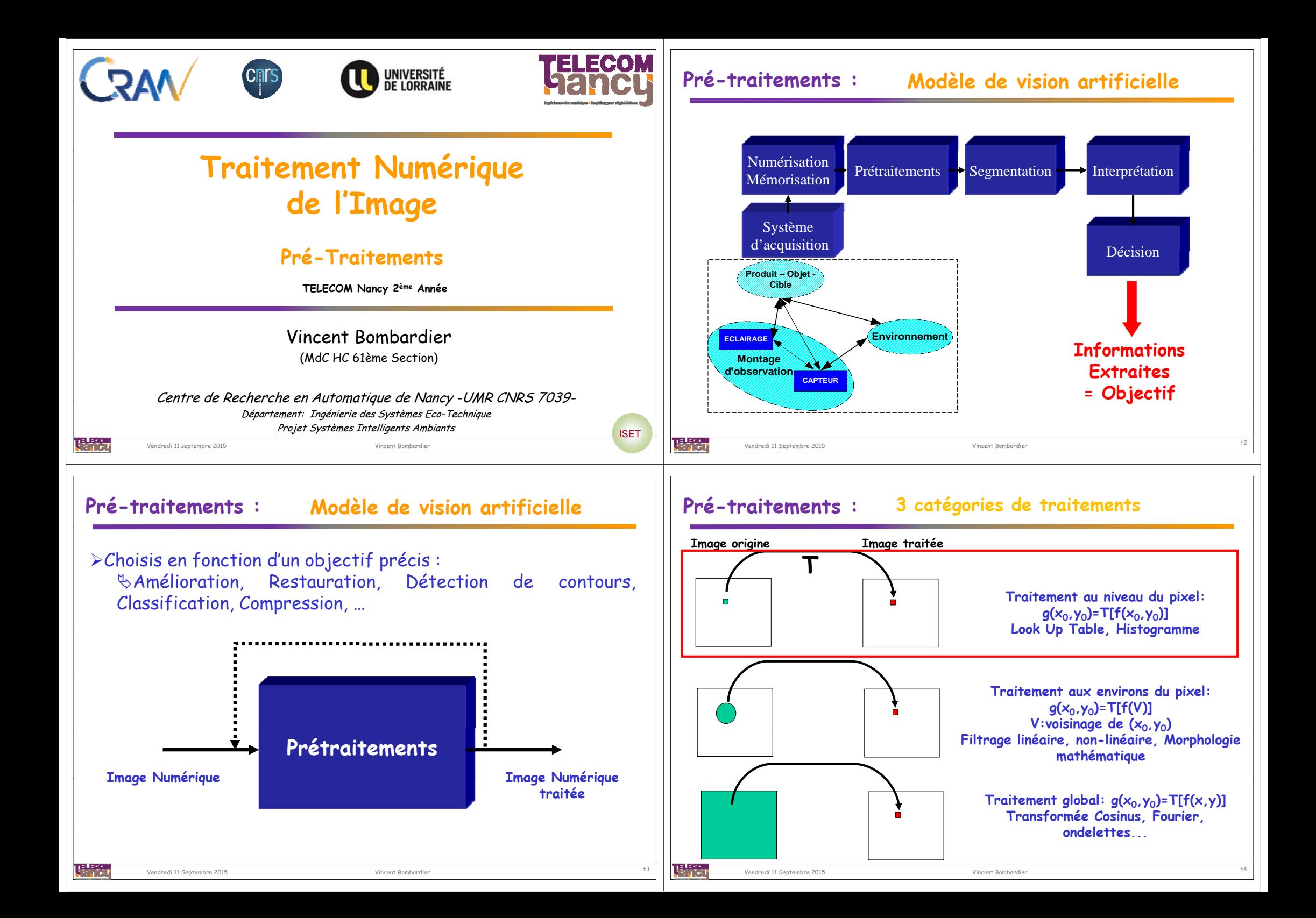

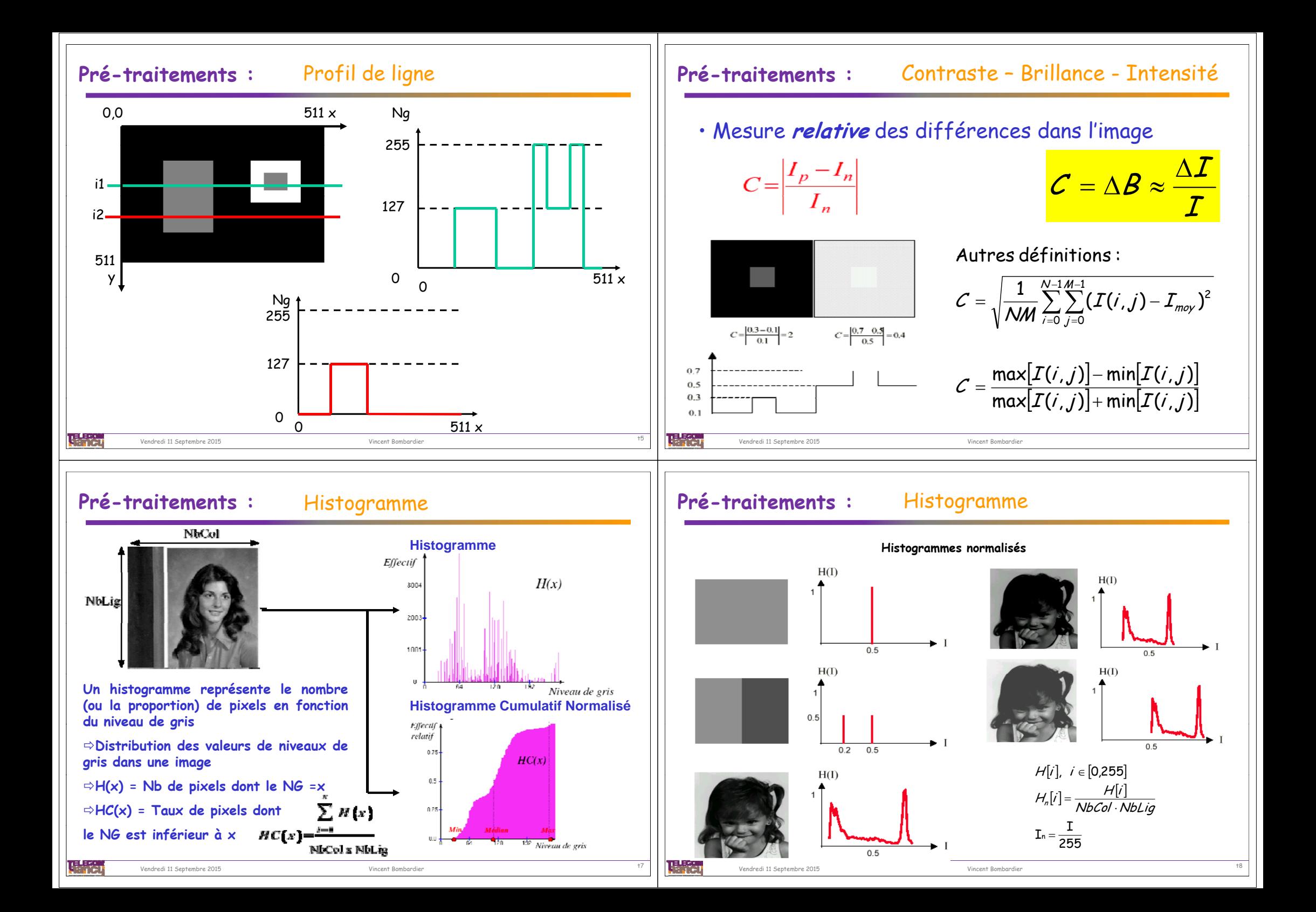

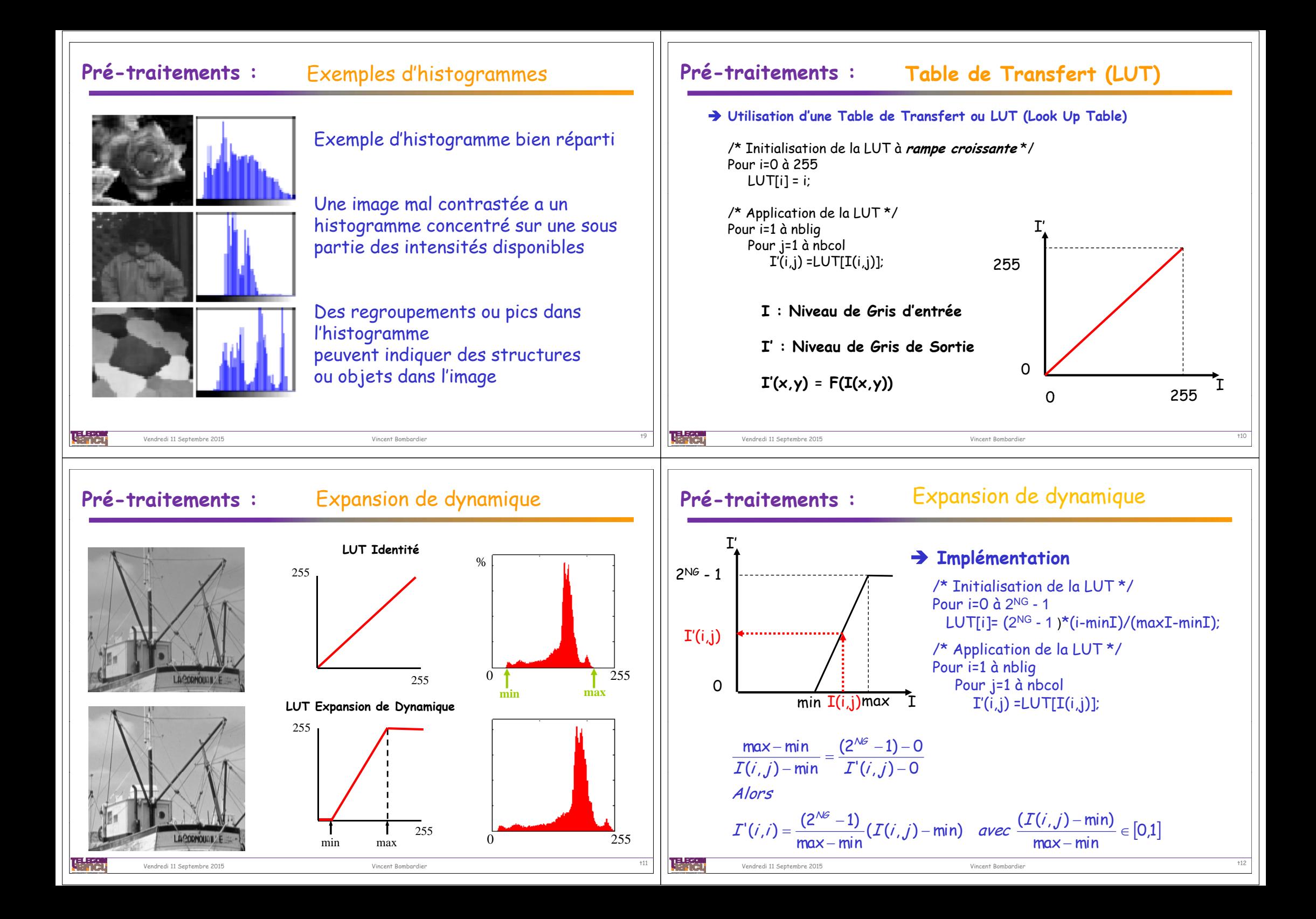

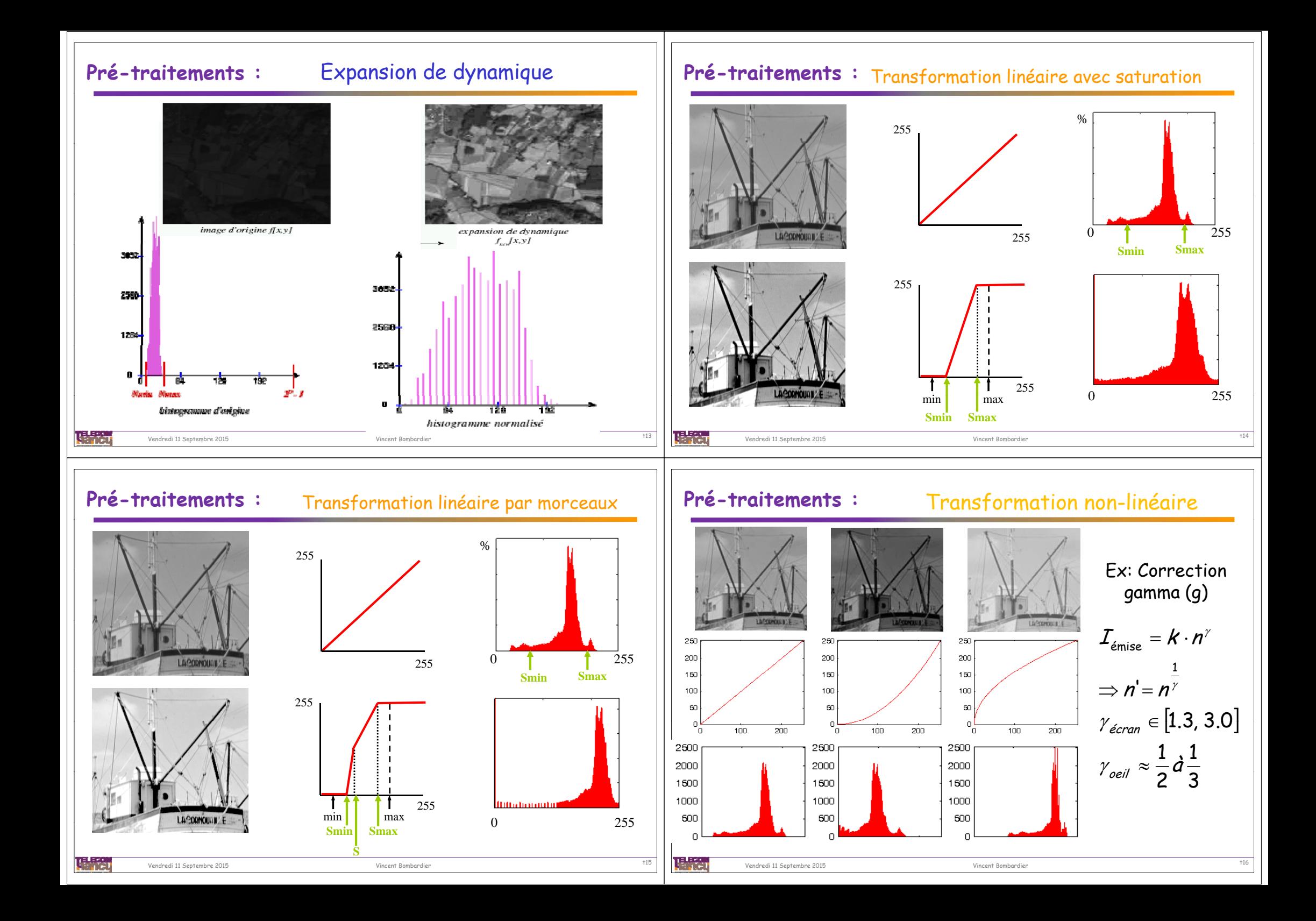

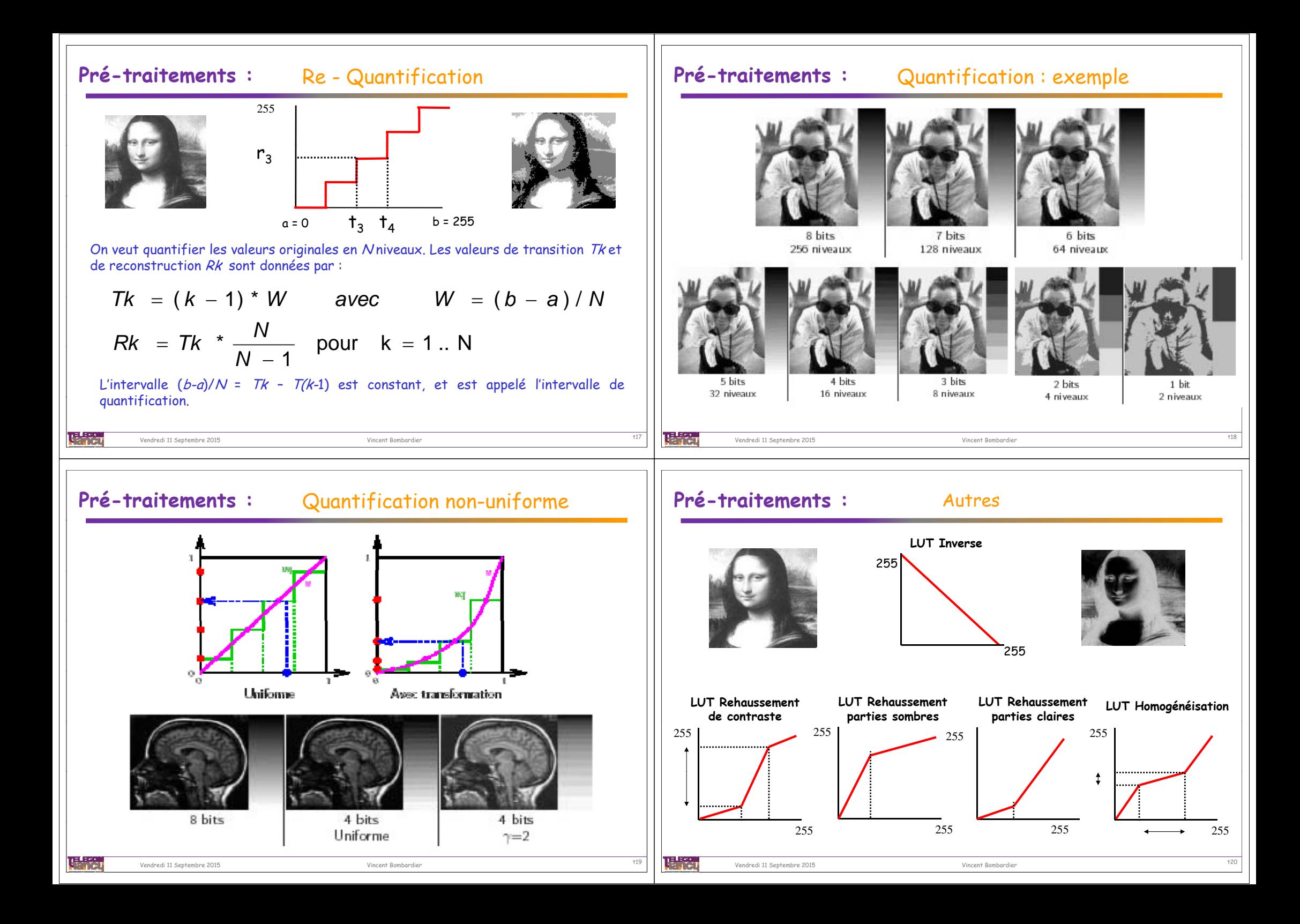

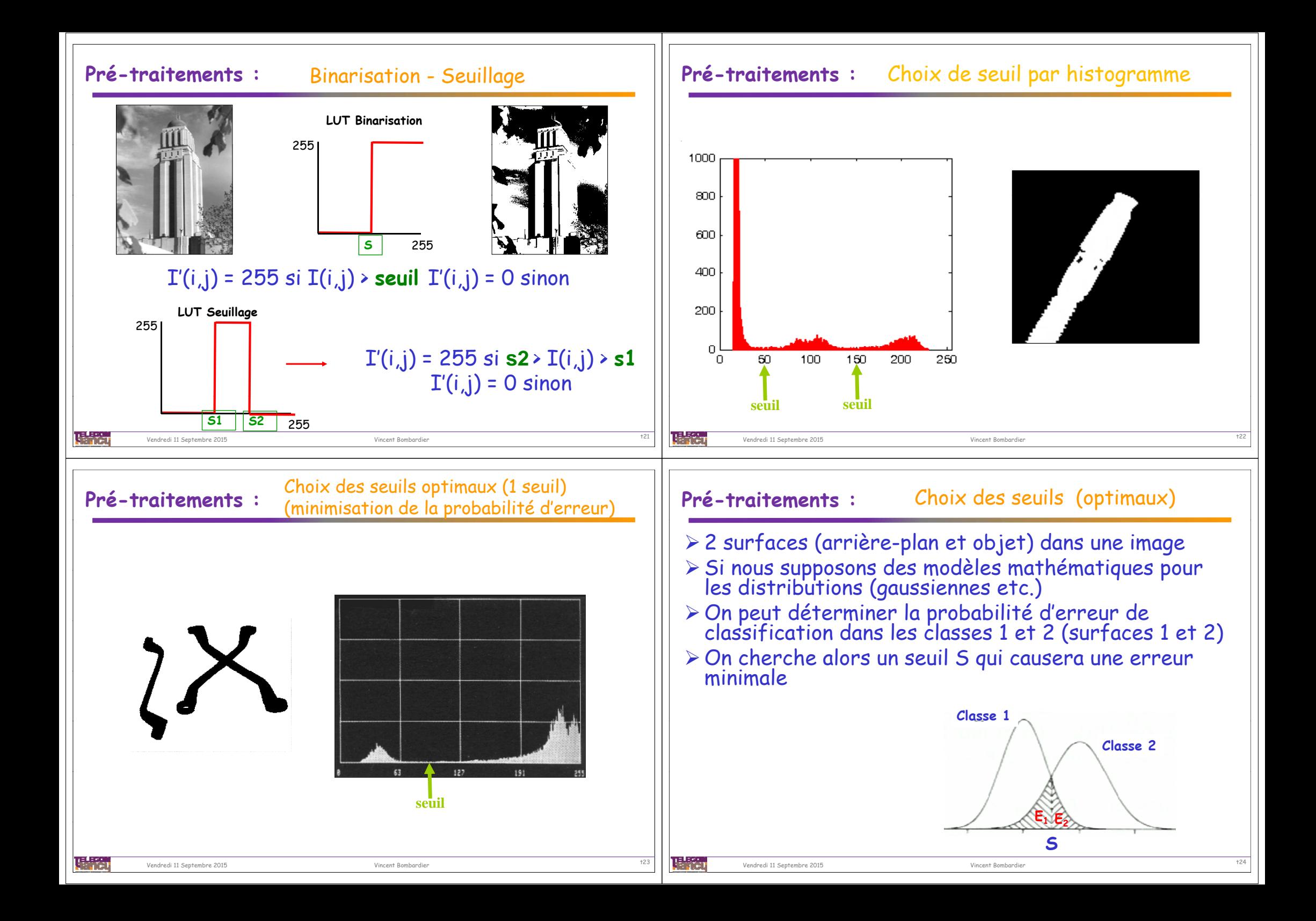

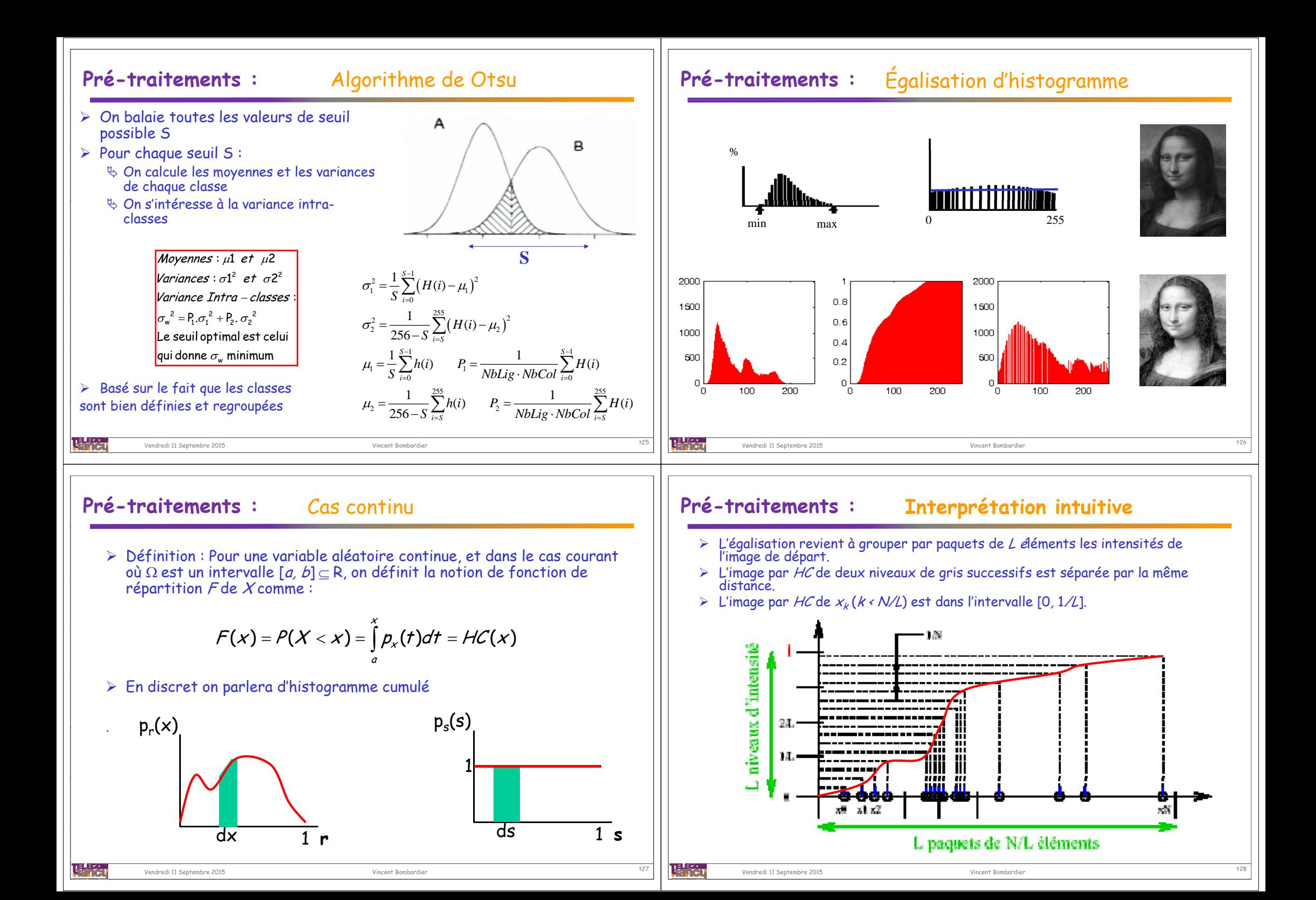

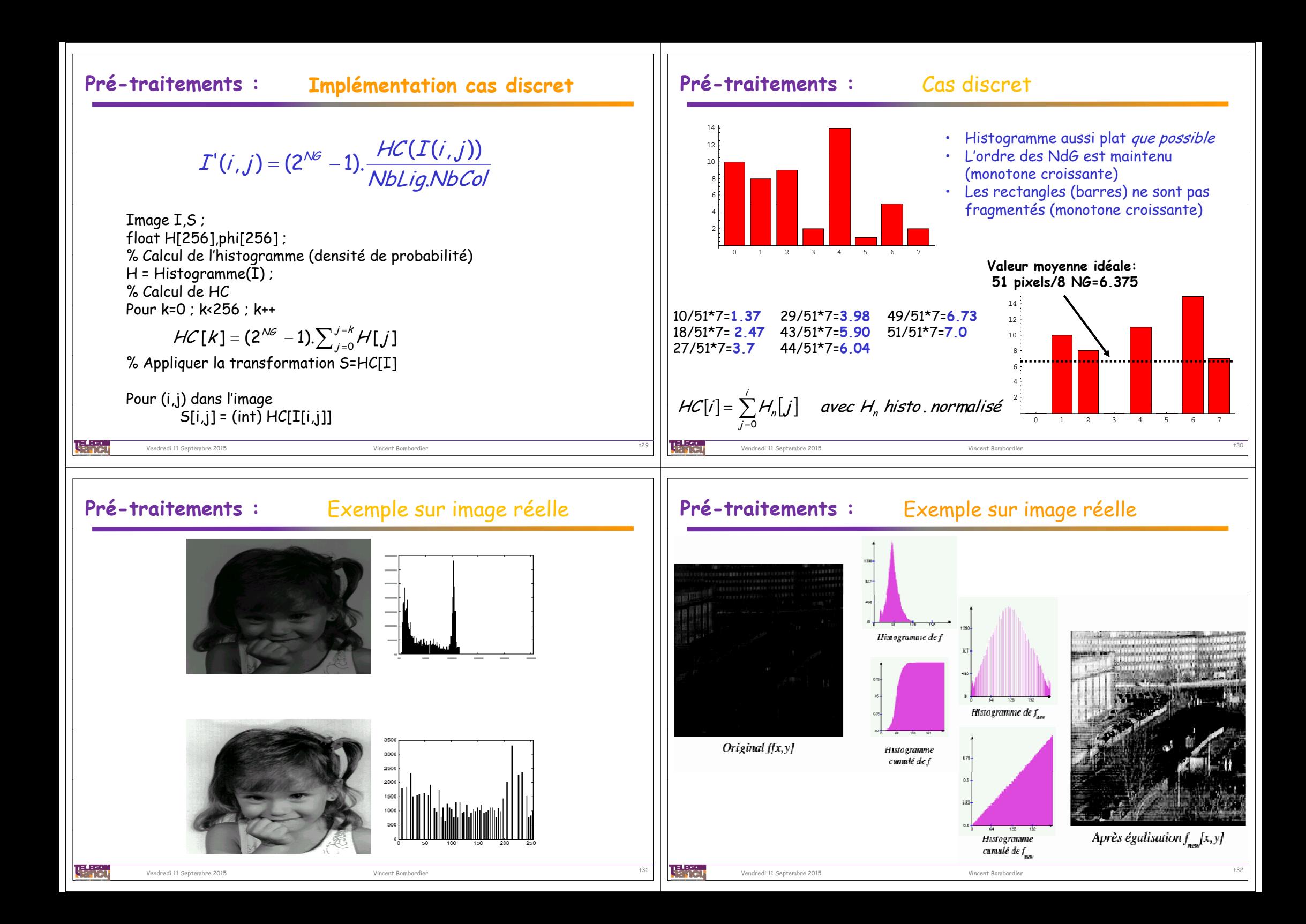

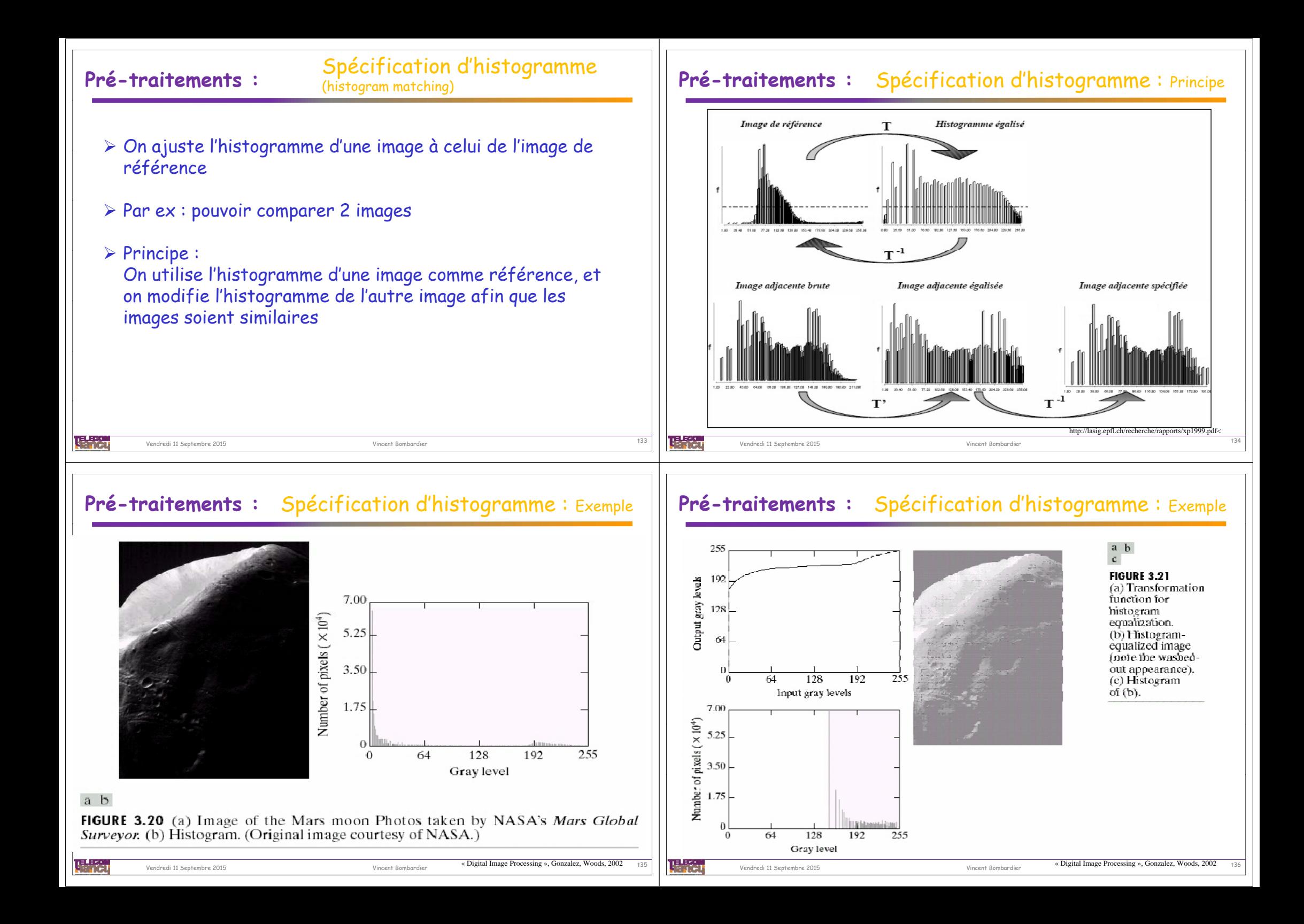

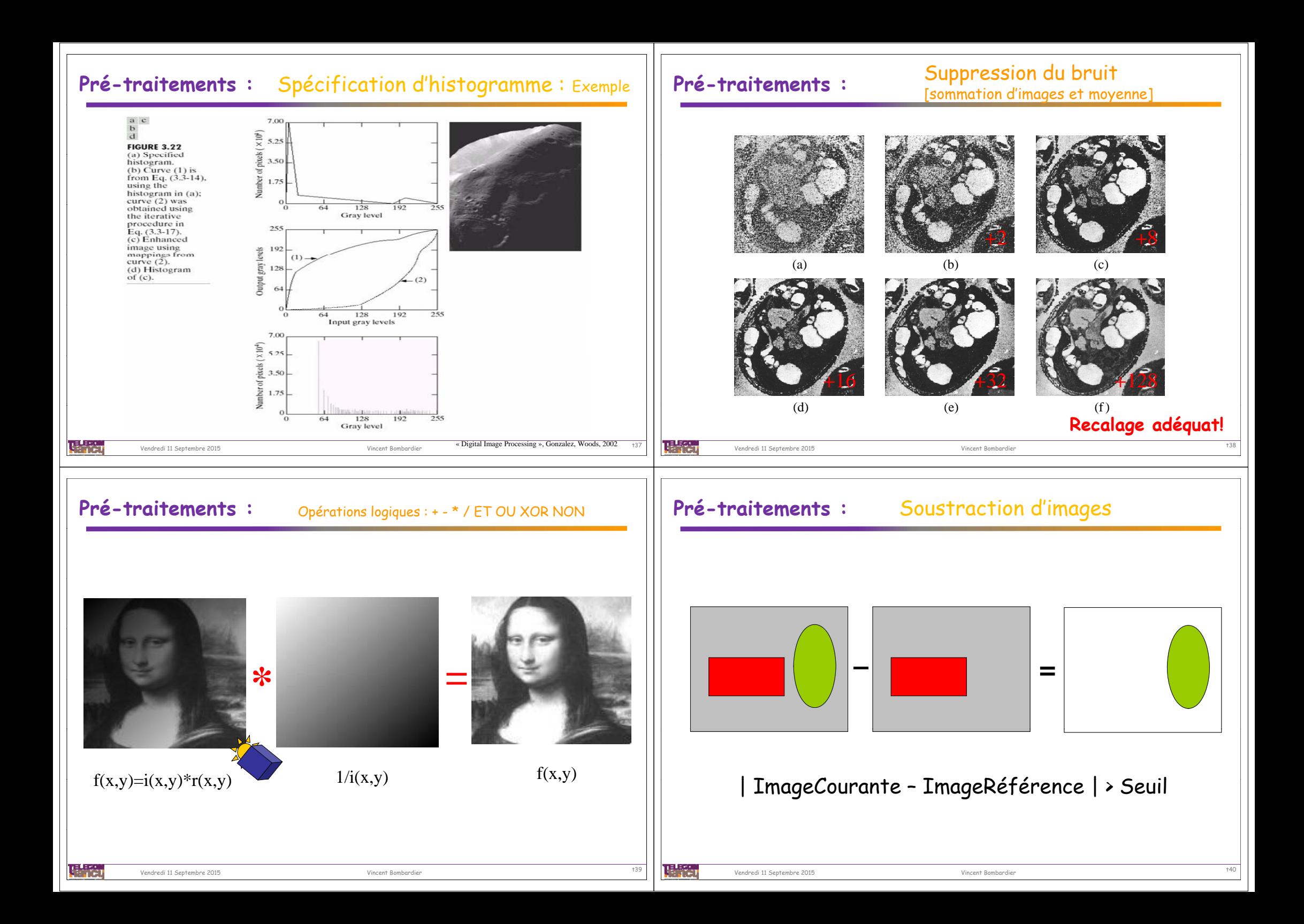

## **Pré-traitements : Exemple : vidéo surveillance**

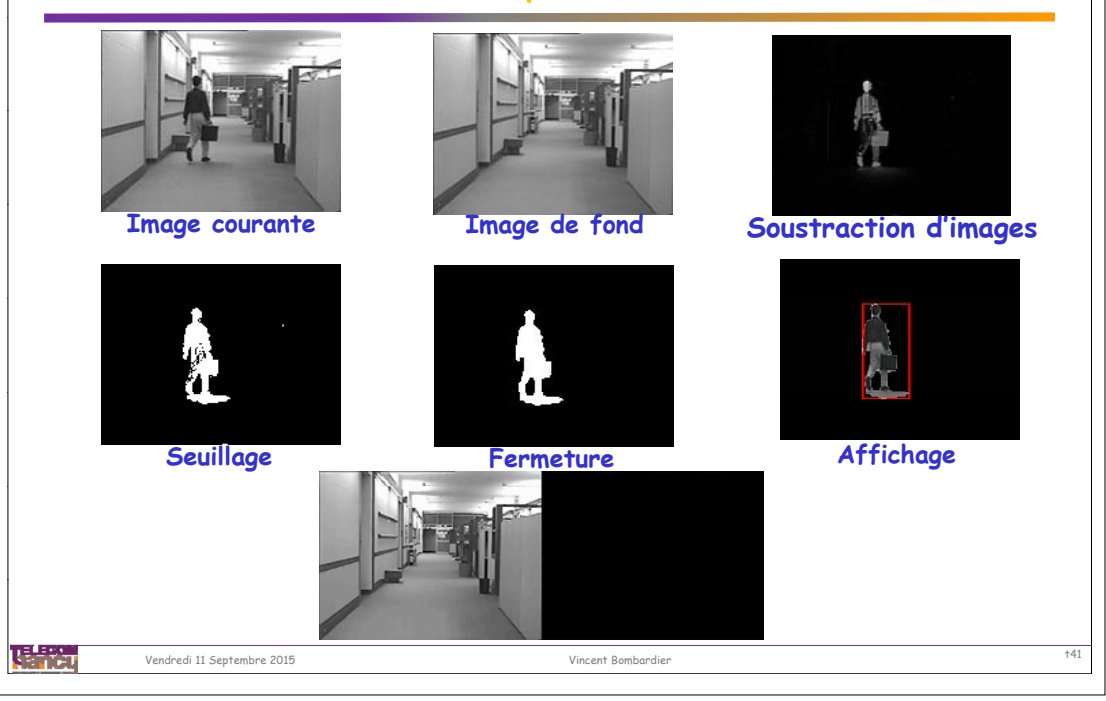